## A Gentle Introduction

Addison Berry, Lullabot DrupalCon Szeged 2008

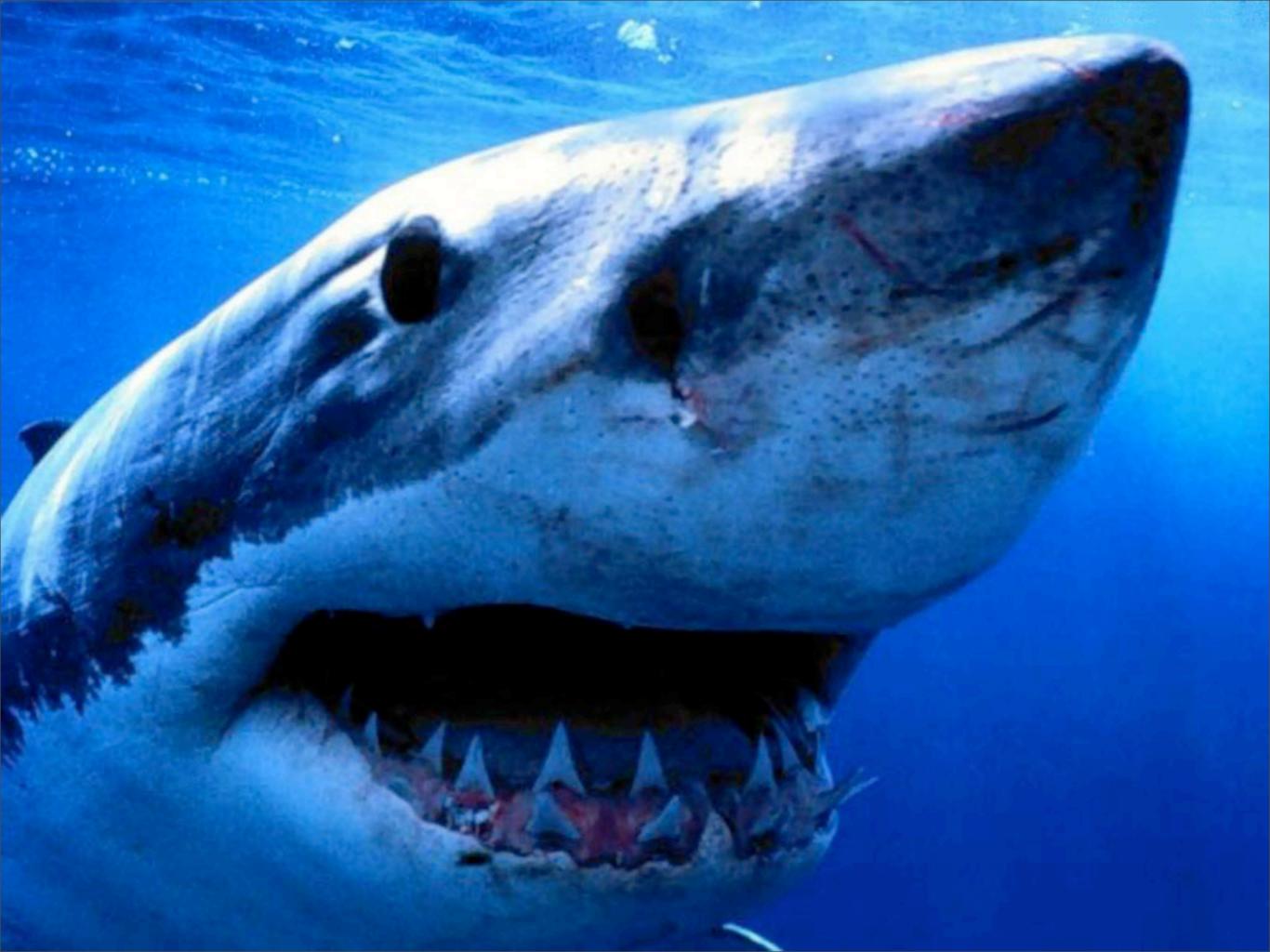

Content Management System built on the

- Content Management System built on the
- Framework, which uses the

- Content Management System built on the
- Framework, which uses the
- APIs (Application Programming Interface)

- includes
- ▶ misc
- modules
- profiles
- scripts
- ▶ sites
- themes
  - cron.php
  - index.php
  - install.php
  - robots.txt
  - update.php
  - xmlrpc.php

- includes
- ▶ 🚞 misc
- modules
- profiles
- scripts
- ▶ sites
- themes
  - cron.php
  - index.php
  - install.php
  - robots.txt
  - update.php
  - xmlrpc.php

- includes
- ▶ 🚞 misc
- modules
- profiles
- scripts
- ▶ 🚞 sites
- themes
  - cron.php
  - index.php
  - install.php
  - robots.txt
  - 🏿 update.php
  - xmlrpc.php

- actions.inc
- bootstrap.inc
- common.inc
- g database.inc
- form.inc
- menu.inc
- theme.inc

- includes
- misc 🚞
- modules
- profiles
- scripts
- ▶ 🚞 sites
- themes
  - cron.php
  - index.php
  - 🏿 install.php
  - robots.txt
  - 🏿 update.php
  - xmlrpc.php

actions.inc
bootstrap.inc
common.inc
database.inc
form.inc
menu.inc
theme.inc

base\_path()
format\_date()
l()
t()
url()

#### Hooks

Naming convention

 hook\_\* where hook is replaced by your module name

 Lets modules add their own stuff to Drupal's workflow

## A hook example

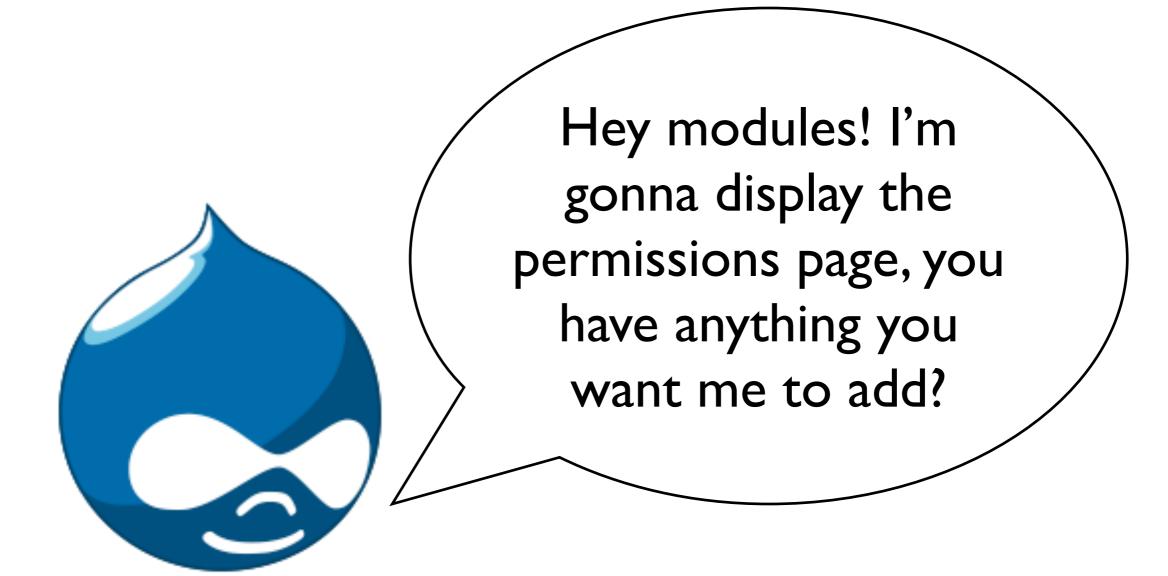

#### hook\_perm

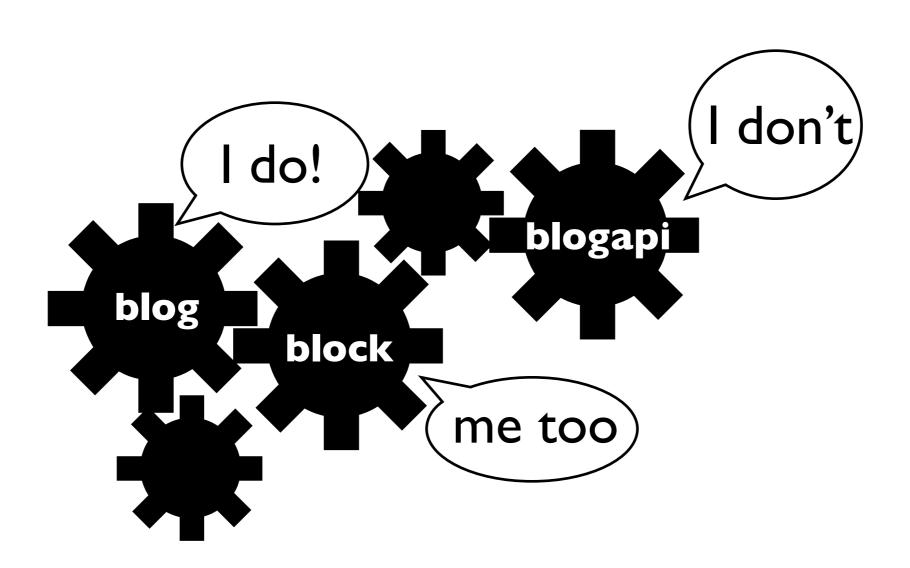

## blog\_perm

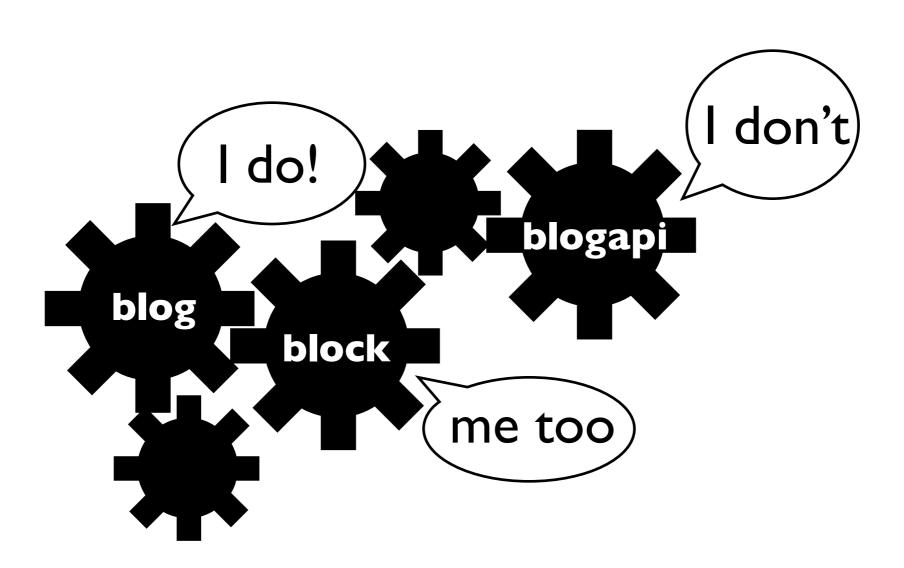

#### block\_perm

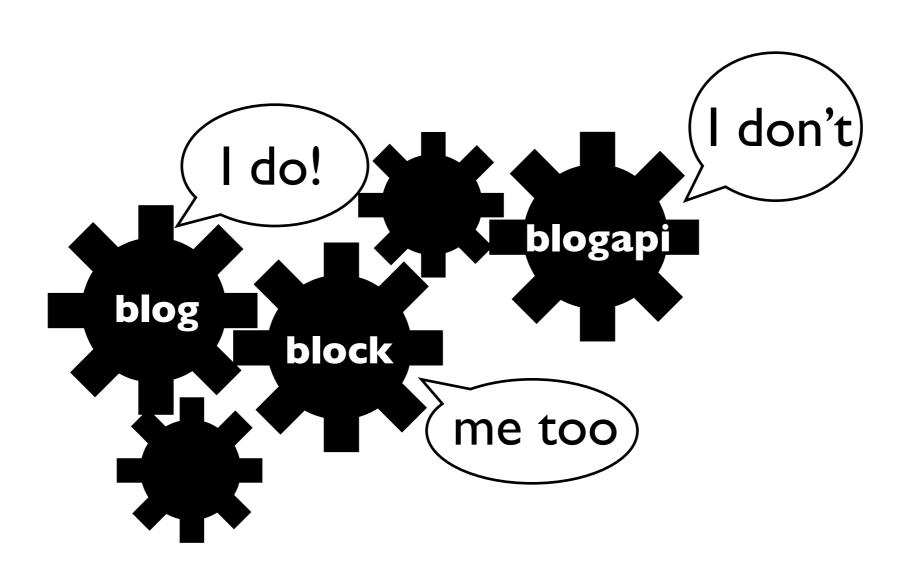

#### hook\_perm

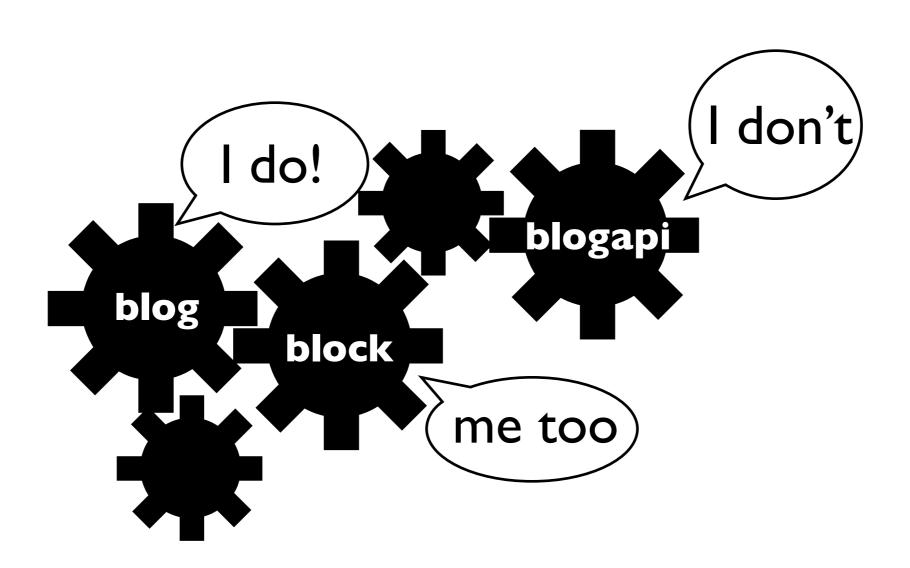

#### Voila!

| Permission                   | anonymous user | authenticated user |
|------------------------------|----------------|--------------------|
|                              |                |                    |
| block module                 |                |                    |
| administer blocks            |                |                    |
| use PHP for block visibility |                |                    |
|                              |                |                    |
| blog module                  |                |                    |
| create blog entries          |                |                    |
| delete any blog entry        |                |                    |
| delete own blog entries      |                |                    |
| edit any blog entry          |                |                    |
| edit own blog entries        |                |                    |

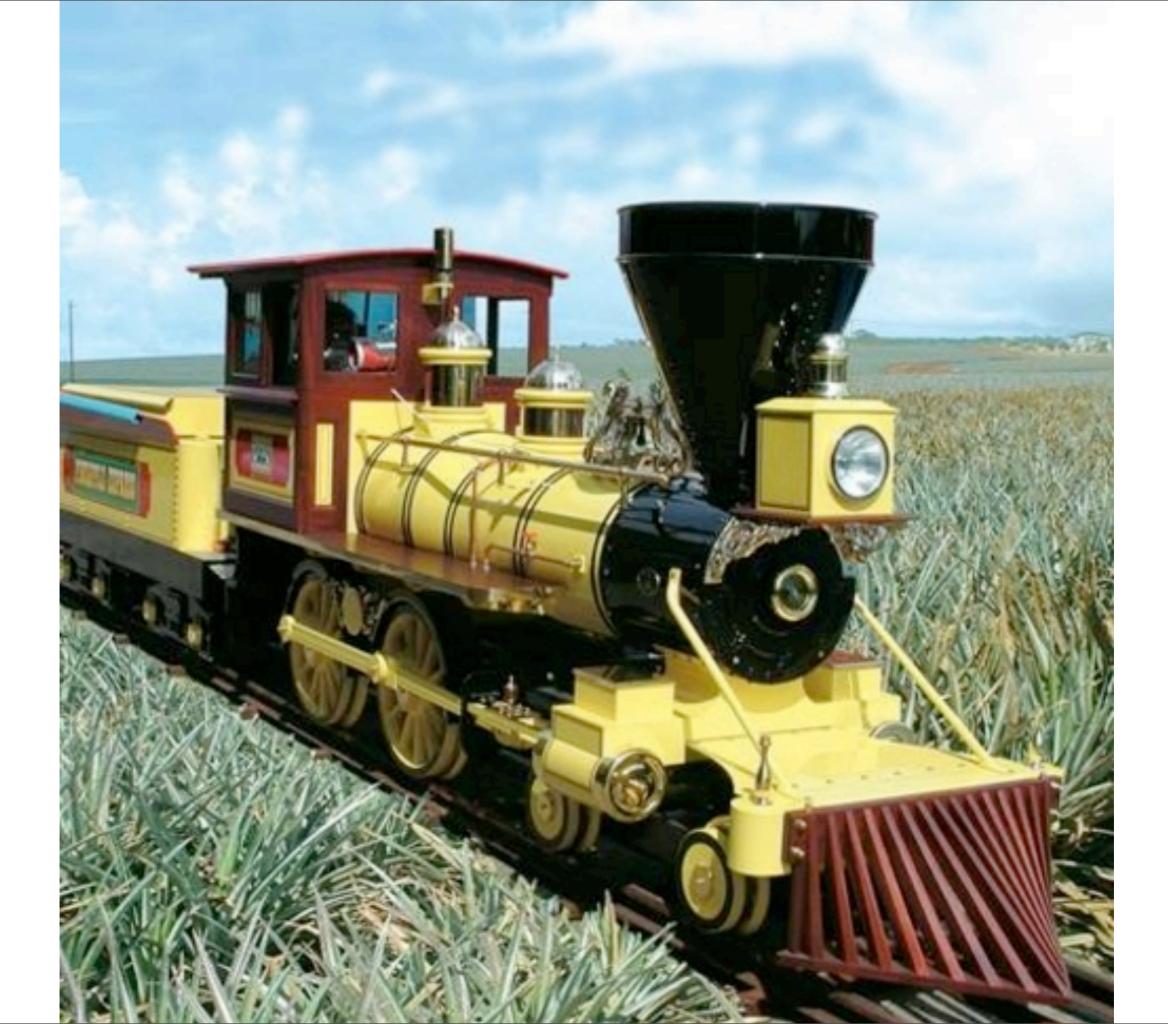

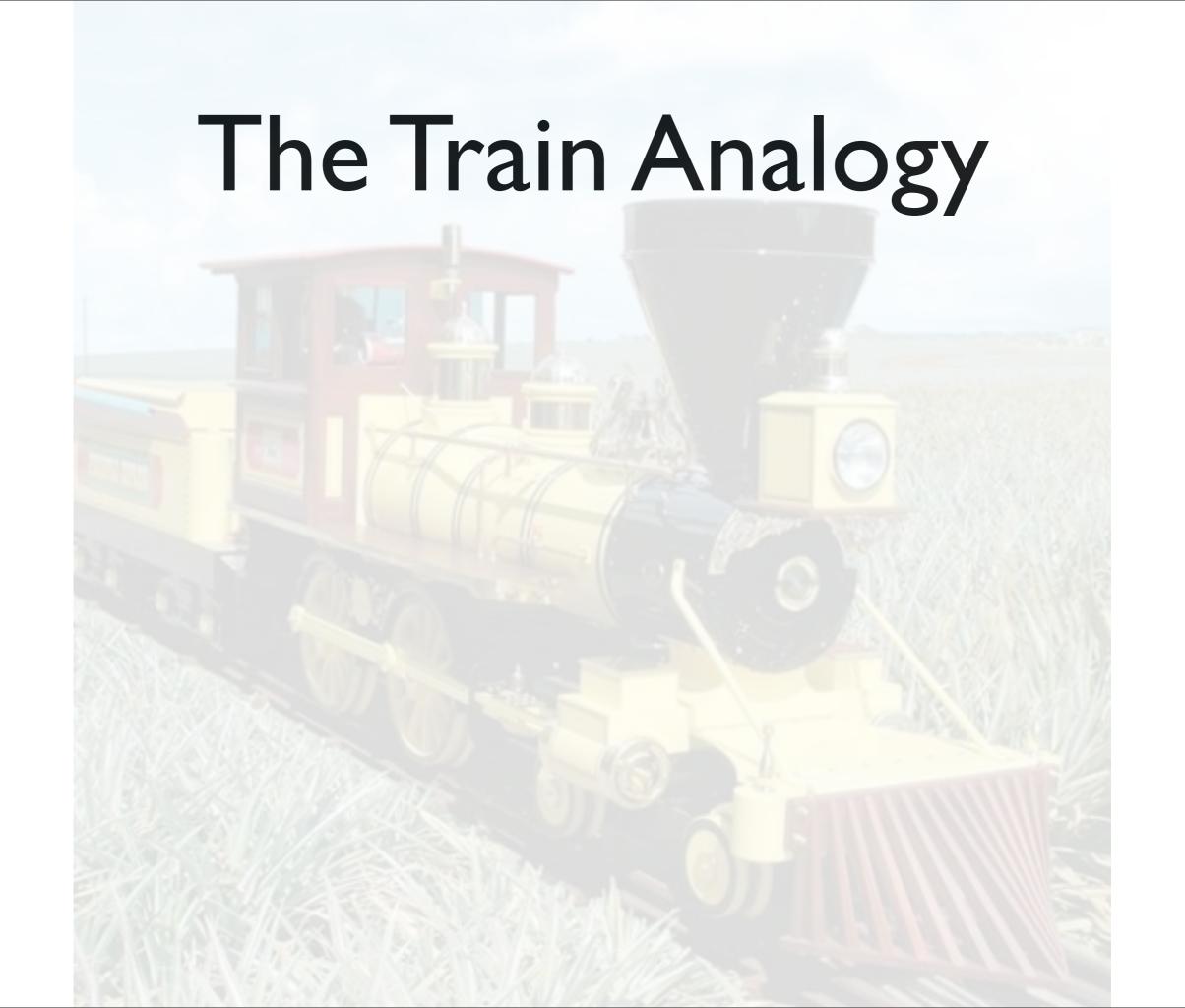

 The Node Train leaves the station with node/12 hitched

- The Node Train leaves the station with node/12 hitched
- It goes to the hook\_nodeapi stop

- The Node Train leaves the station with node/12 hitched
- It goes to the hook\_nodeapi stop
  - Attaches the taxonomy and comment cars

- The Node Train leaves the station with node/12 hitched
- It goes to the hook\_nodeapi stop
  - Attaches the taxonomy and comment cars
- Gets to the Theme depot

- The Node Train leaves the station with node/12 hitched
- It goes to the hook\_nodeapi stop
  - Attaches the taxonomy and comment cars
- Gets to the Theme depot
- Goes on to the Browser Terminal

## Some major players

- Menu
- Form
- Database
- Theme

#### Menu

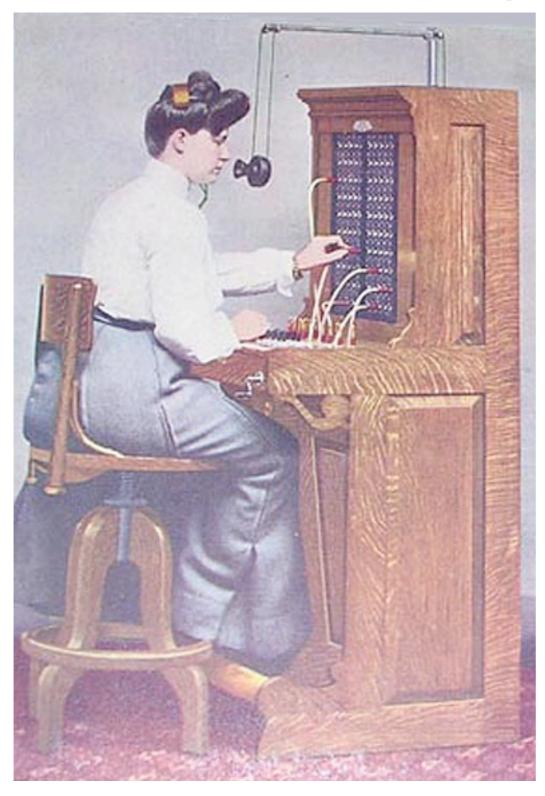

- menu.inc, not menu.module
- maps URLs to functions
- functions can display output and initiate actions

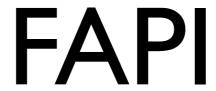

| User registration settings                                                                                                    |  |
|----------------------------------------------------------------------------------------------------|--|
| Public registrations:                                                                                                    |  |
| <ul> <li>Only site administrators can create new user accounts.</li> <li>Visitors can create accounts and no administrator approval is required.</li> <li>Visitors can create accounts but administrator approval is required.</li> </ul>                                                                                                    |  |
| Require e-mail verification when a visitor creates an account  If this box is checked, new users will be required to validate their e-mail address prior to logging into the site, and will be assigned a system-generated password. With it unchecked, users will be logged in immediately upon registering, and select their own passwords during registration.  User registration guidelines: |  |
| This text is displayed at the top of the user registration form and is useful for helping or instructing your users.                                                                                                    |  |
|                                                                                                    |  |

- form.inc
- handles the form, validation and submission

#### Database

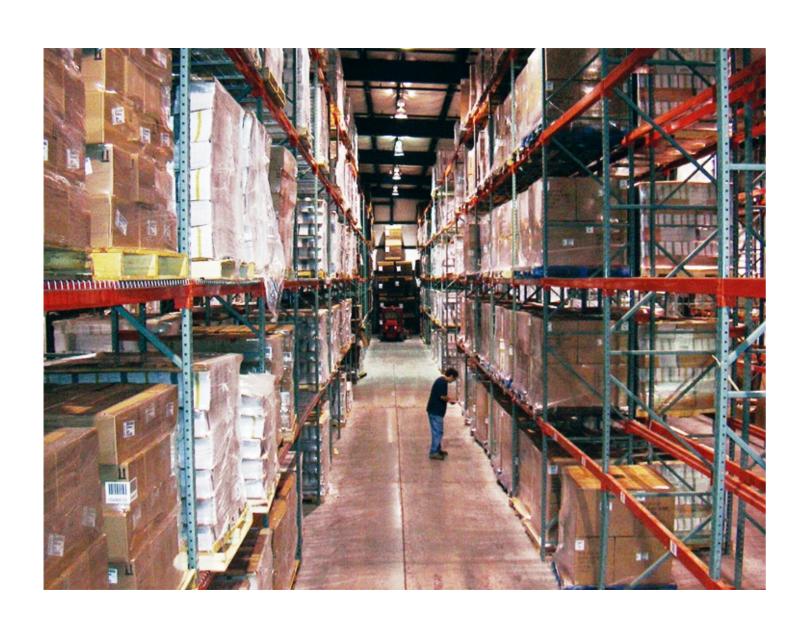

- database.inc (and database\*.inc)
- schema creation
- abstracted to work with multiple databases

## Theme layer

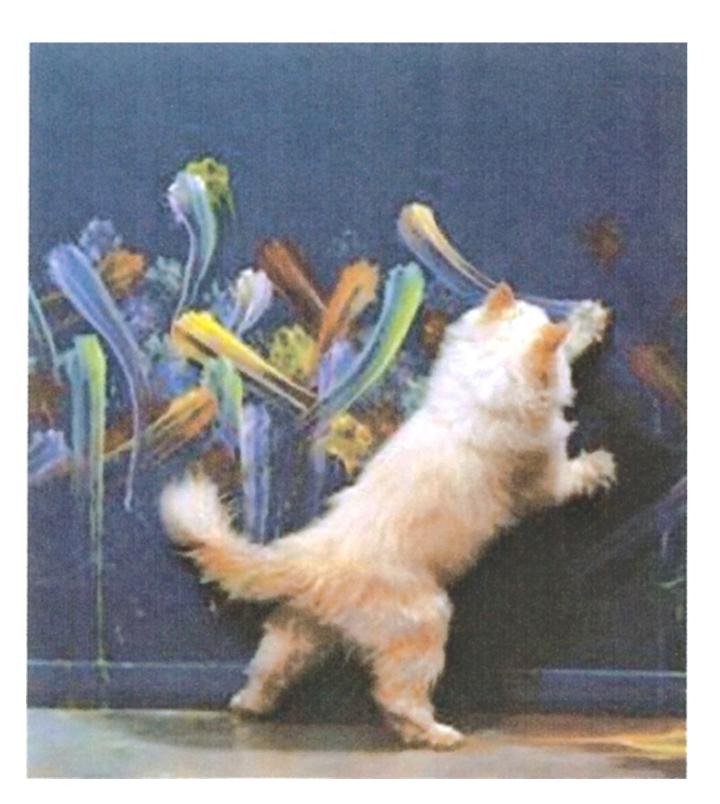

- theme.inc
- system module has default block, box, page tpls
- other tpls are in the respective module folder

#### Themes rule

- Modules put all output in theme functions or tpl files
- All theme functions pass through the core theme() function
- Order of priority:
  - theme\_function\_name()
  - phptemplate\_function\_name()
  - mytheme\_function\_name()

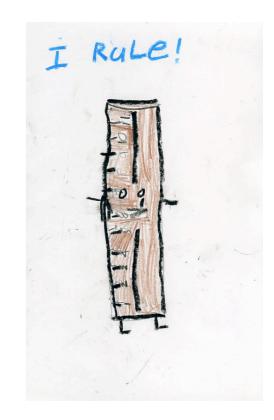

#### Resources

- Developer/Theme handbooks
- Drupal source code/api.drupal.org
- Dev/Theme mailing lists (drupal.com/ mailing-lists)
- IRC: #drupal (#drupal-dev) #drupal-themes
- Issue queues
- Paper books
  - PDD, Learning Drupal 6 Module Development, Drupal 5 Themes